## РЕЦЕНЗІЯ<br>
на ОСВІТНЬО-НАУКОВУ ПРОГРАМУ (ОНП)<br>
«Право» третього рівня вищої освіти<br>
за спеціальністю 081 Право галузі знань 08 Право

 $=$   $\mu$  4

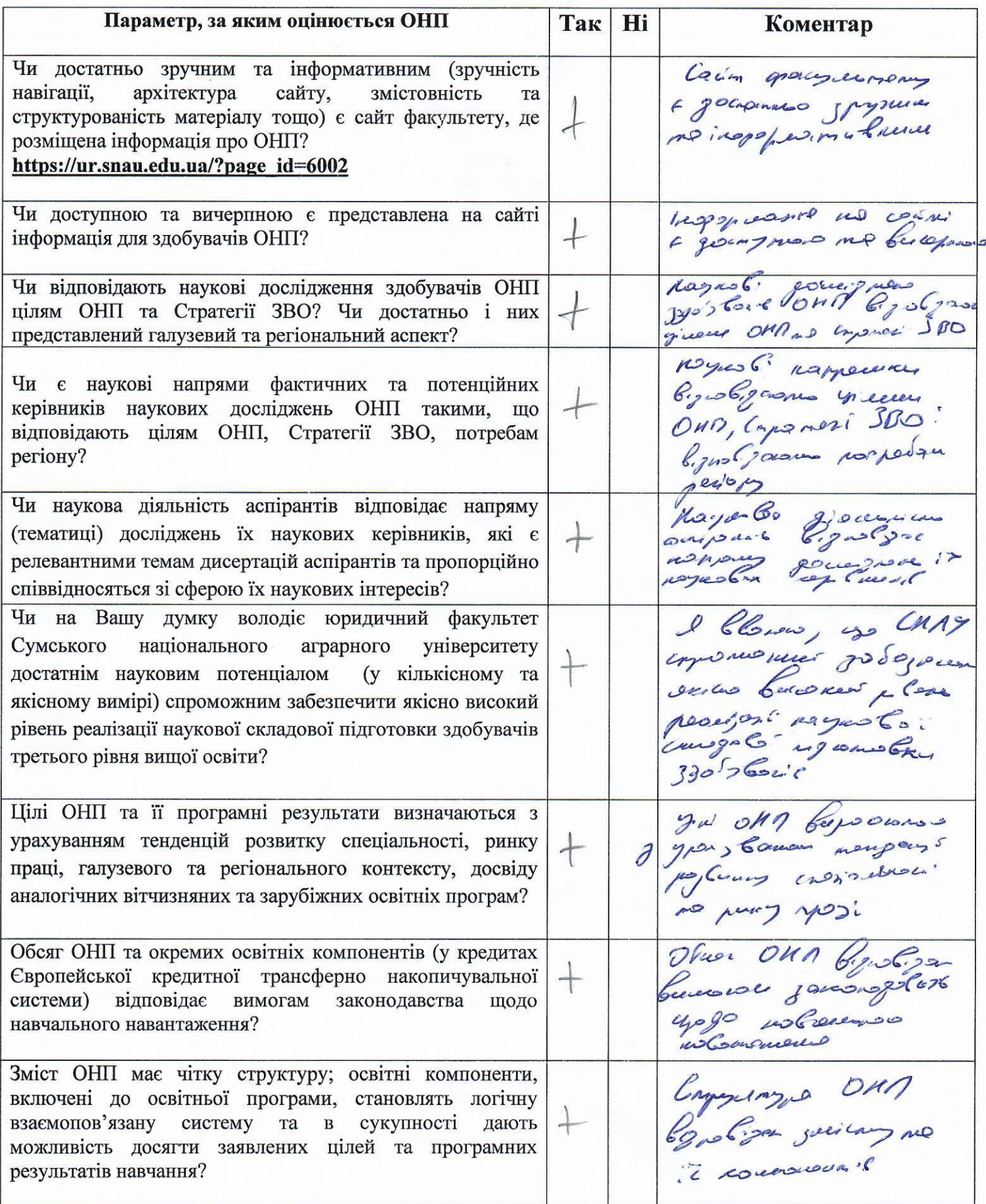

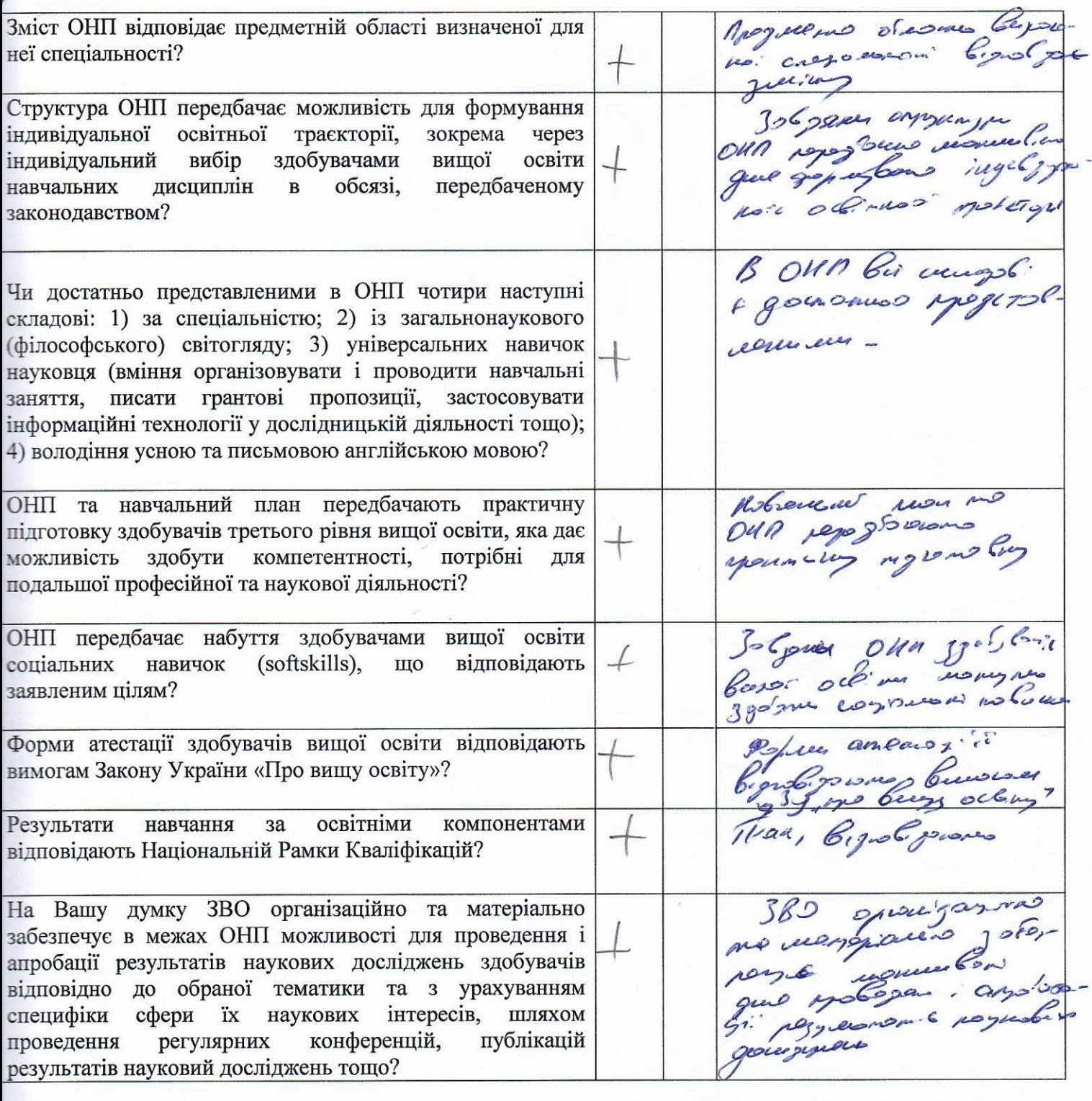

Penensent:<br>
Uhan hop hopber, racoussine bigging galegosion pobos